## Wireless Communications Lecture 9

See Cioffi's class (379) of Stanford University for more details.

[MPSK] The modulated signal of MPSK is defined as

$$
u(t) = \sum d_{(n)}g(t - nT_s),
$$
  
where 
$$
a_m = \left\{ e^{j2\pi \frac{(m-1)}{M}} \right\}, \quad 1 \le m \le M, \quad M = 2^k
$$

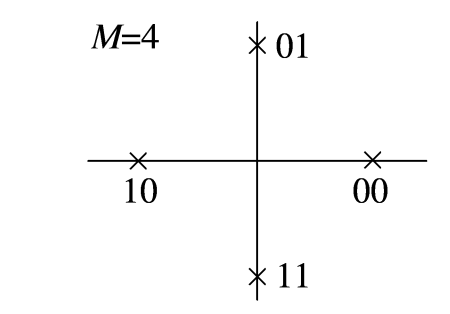

Given  $d_{(n)}$  is sent, the energy over one period is

$$
\mathbf{E}\{|u(t)|^2\} = E_g, \text{ independent of } M
$$

Note that the passband energy is approximately 1/2 of baseband energy.

[QAM] The encoded signal of QAM is

$$
d_n = a_n + jb_n = A_n e^{j\theta_n}
$$

The transmitted energy is

$$
E_{s_n} \simeq \frac{1}{2} E_g A_n^2
$$

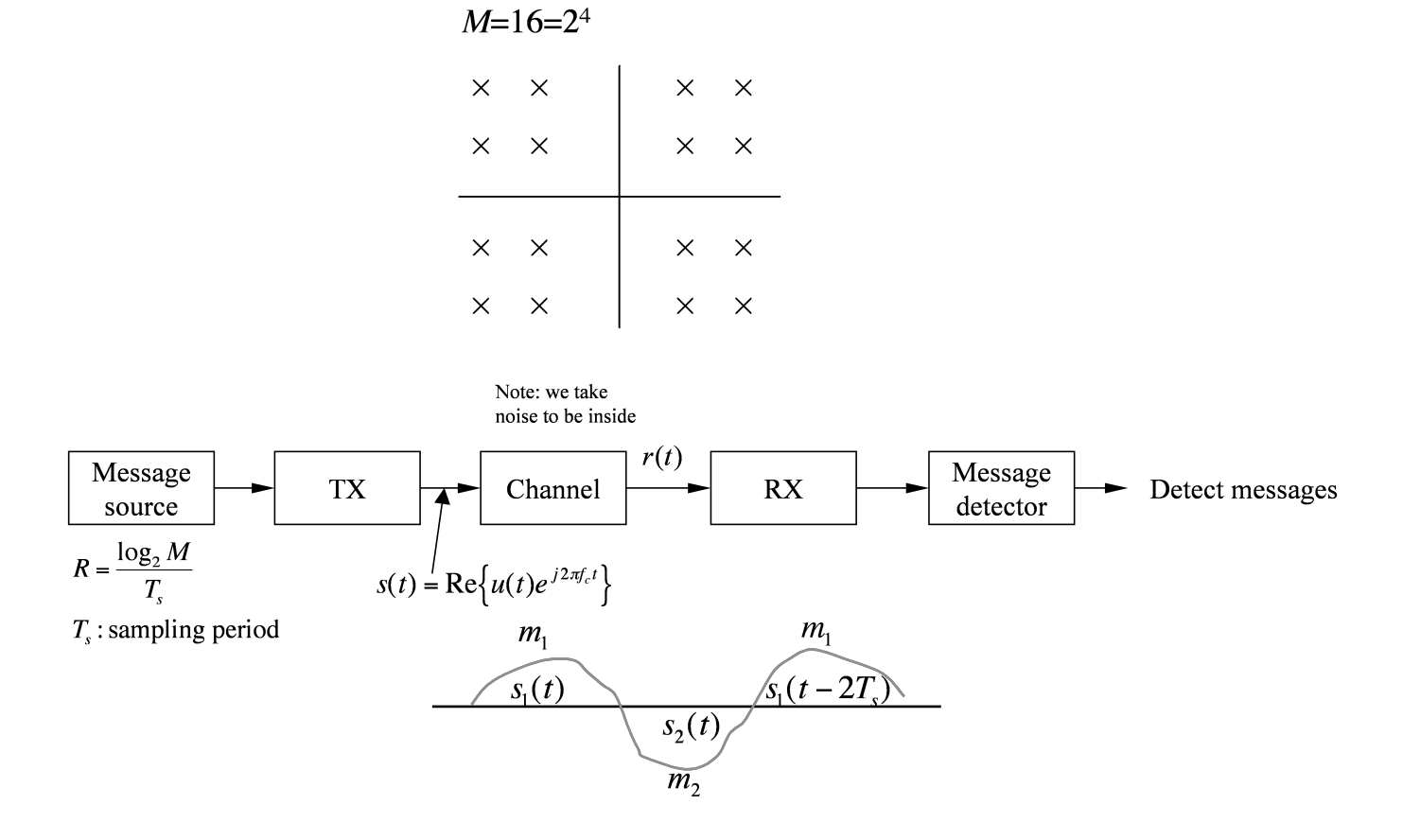

[Example] Send  $+A$  for 1 and  $-A$  for 0

$$
\Rightarrow s_i(t) = \begin{cases} \pm Ag(t) \cos \omega_c t & 1 \leq i \leq 2 \\ 0 & \text{else} \end{cases}
$$

where  $g(t)$ : Pulse shaper

[Vector Representation] To have a general model for all modulations: Take a signal defined on  $[0, T_s]$  and write it as a function of its basis functions.

$$
s_i(t) = \sum_{j=1}^{N} s_{ij} \varphi_j(t)
$$

Wireless Communications 3

The inner product of  $\varphi_i(t)$  is

$$
<\varphi_j(t), \varphi_k(t) > = \int_0^{T_s} \varphi_j(t) \varphi_k(t) dt = \begin{cases} 1 & k = j \\ 0 & \text{else} \end{cases}
$$

The vector representation of transmitted signal  $s_i(t)$  becomes

$$
\vec{s_i} = \begin{bmatrix} s_{i1} \\ s_{i2} \\ \vdots \\ s_{iN} \end{bmatrix}
$$

The geometric visualization

$$
\langle s_1(t), s_2(t) \rangle = \underbrace{\langle \vec{s_1}, \vec{s_2} \rangle}_{\text{Eilide linearly}} = \vec{s_1}^T \vec{s_2}
$$

Eclidean Inner product

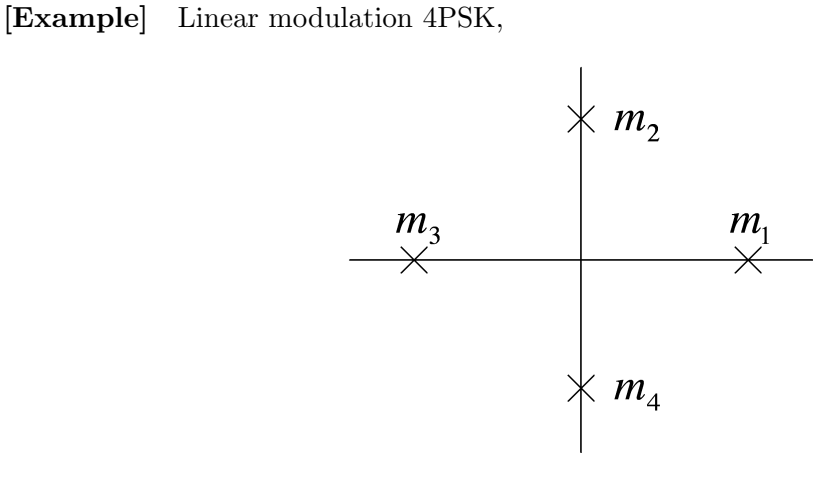

$$
N = 2, M = 4, 1 \le i \le 4
$$
  
\n
$$
s_i(t) = a_i g(t) \cos(2\pi f_c t) - b_i g(t) \sin(2\pi f_c t), \quad 0 \le t \le T_s
$$
  
\n
$$
a_i + jb_i \in \{m_1, m_2, m_3, m_4\} \text{(Constellation points)}
$$
  
\n
$$
\varphi_1(t) = g(t) \cos(2\pi f_c t) \sqrt{\frac{2}{T_s}}
$$
  
\n
$$
\varphi_2(t) = g(t) \sin(2\pi f_c t) \sqrt{\frac{2}{T_s}}
$$

Approximation :

$$
\int_0^{T_s} \varphi_1^2(t)dt = \int_0^{T_s} \varphi_2^2(t)dt = 1, \quad \int_0^{T_s} g^2(t)dt = 1, \quad \text{since } f_cT_s \gg 1
$$

 $s_i(t)$  1≤i≤4  $0 \leq t \leq T_s$ corresponds to  $m_1, \ldots, m_4$ .

$$
s_1(t) \leftrightarrow m_1 \Rightarrow \vec{s}_1 = \left[ \begin{array}{c} 1 \\ 0 \end{array} \right]
$$

Distance between constellation points =

$$
\begin{aligned}\n\|\vec{s}_i - \vec{s}_j\| &= \sqrt{\sum_{k=1}^N (s_{ik} - s_{jk})^2} \\
&= \sqrt{\int_0^{T_s} (s_i(t) - s_j(t))^2 dt}\n\end{aligned}
$$

[Example] ISDN digital phone standard for public phone.

$$
M = 4, \quad \varphi_1(t) = \sqrt{\frac{1}{T_s}} \text{sinc}(t/T_s), \quad T_s = 1/80 \text{KHz}
$$
  
data rate = 2 bits/T<sub>s</sub> = 160kbps

For AWGN channel,

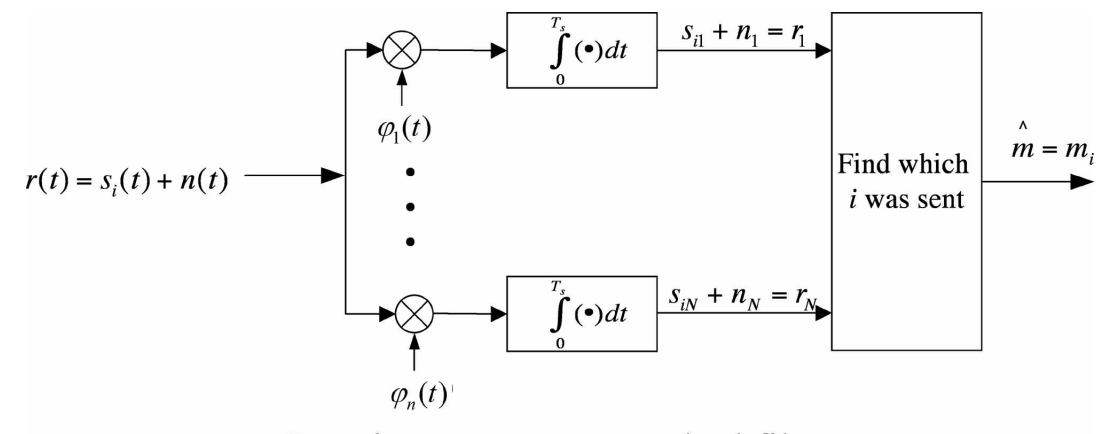

Receiver structure matched filter

**[Example]** The modulated signal of PAM is  $a_n g(t) \cos(2\pi f_c t)$ 

$$
\varphi_1(t) = g(t) \cos(2\pi f_c t) \longrightarrow \text{LPF}
$$

## [Detection]

$$
P_e = \sum_i prob\{\hat{m} \neq m_i\} prob\{m_i \text{ was sent}\}\
$$

• MAP: Maximum a Posteriori Detector Choose  $m_i$  if  $prob\{m_i\}$  $\bar{r}$  ${r_1, r_2, \ldots, r_N}$  is maximized

$$
prob\{m_i|r_1, r_2, \ldots, r_N\} = \frac{prob\{\vec{r}|m_i\}prob\{m_i\}}{prob\{\vec{r}\}},
$$
 (Bayes' rule)

MAP Decision:

$$
prob\{\vec{r}|m_i\}prob\{m_i\} > prob\{\vec{r}|m_k\}prob\{m_k\}, \quad \forall k \neq i
$$

• ML detector : Max  $prob\{\vec{r}|m_i\}$  if  $prob\{m_i\}$  equal  $\Rightarrow$  MAP becomes ML

$$
p(\vec{r}|m_i) = prob\{r_1, r_2, ..., r_N|m_i\}
$$
  
= 
$$
\prod_j p(r_j|m_i)
$$
  
= 
$$
\frac{e^{-\frac{1}{2\sigma_n^2} \sum_{j=1}^N (r_j - s_{ij})^2}}{(2\pi\sigma_n^2)^{N/2}}
$$

It is maximized when the *i*th one is chosen if  $\|\vec{r} - \vec{s_i}\|^2 \leq \|\vec{r} - \vec{s_k}\|^2$ ,  $\forall k$ . (Voronoi cells)